# **OpenCL**

## **OpenCL: получение списка драйверов, поддерживающих OpenCL**

#include <CL/cl.h> int main() { cl\_platform\_id *platform[10*]; cl\_uint *num\_platforms*; clGetPlatformIDs(10, *platform*, &*num\_platforms*);

cl\_int clGetPlatformIDs (cl\_uint *numEntries*, cl\_platform\_id \**platforms*, cl\_uint \**numPlatforms*);

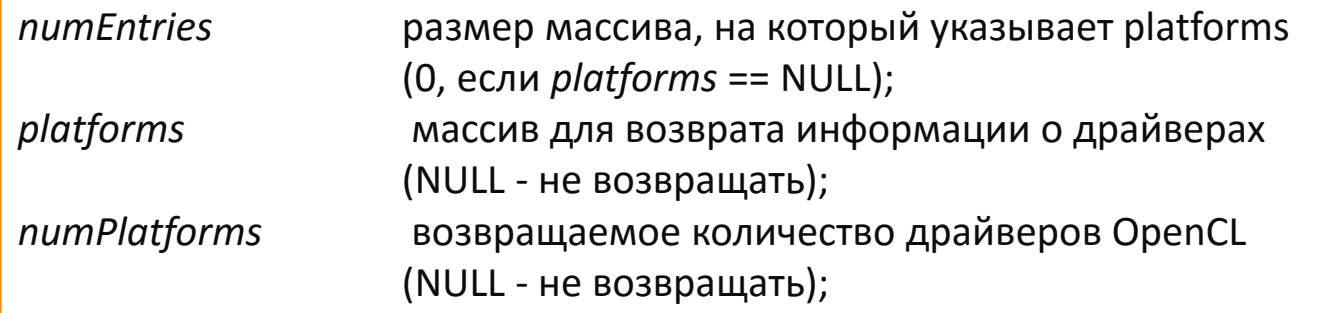

## **OpenCL: обнаружение устройств**

cl\_device\_id *device*; cl\_uint *num\_gpgpu*; clGetDeviceIDs(*platform*[0], *CL\_DEVICE\_TYPE\_GPU*, 1, &*device*, &*num\_gpgpu*); if (num\_gpgpu ==  $0$ ){ clGetDeviceIDs( *platform*[0], *CL\_DEVICE\_TYPE\_CPU*, 1, &*device*, NULL); }

cl\_int clGetDeviceIDs (cl\_platform\_id *platformID*, cl\_device\_type *nDeviceType*, cl\_uint *nNumEntries*, cl\_device\_id \**pDevices*, cl\_uint \**pnNumDevices*);

nDeviceType : CL\_DEVICE\_TYPE\_CPU иентральный процессор CL DEVICE TYPE GPU видеокарта

CL\_DEVICE\_TYPE\_ACCELERATOR специализированный ускоритель CL\_DEVICE\_TYPE\_DEFAULT устройство по молчанию в системе CL\_DEVICE\_TYPE\_ALL все доступные устройства OpenCL

## **OpenCL: создание контекста и очереди на устройстве**

cl\_context *context* = clCreateContext(NULL, 1, &*device*, NULL, NULL, NULL); cl\_command\_queue *queue* = clCreateCommandQueue*(context*, *device*, 0, NULL);

cl\_context clCreateContext(const cl\_context\_properties \* *properties*, cl\_uint *num\_devices*, const cl\_device\_id \**devices*, void (CL\_CALLBACK \*pfnNotify), void \**userData*, cl\_int \* *errcode\_ret*);

CL\_CALLBACK \*pfnNotify(*const char \*errinfo, const void \*private\_info, size\_t cb, void \*user\_data*) – функция обратного вызова

cl\_command\_queue **clCreateCommandQueue** (cl\_context *context*, cl\_device\_id *device*, cl\_command\_queue\_properties *properties*, cl\_int \**errcode\_ret*)

*properties* - список свойств очереди команд: можно ли выполнять команды не последовательно и разрешено ли профилирование команд

#### **OpenCL: компиляция программы**

char  $*$ source = / $*$  читаем из файла код kernel-функции  $*$ /; cl\_program *program* = clCreateProgramWithSource(*context*, 1, (const char \*\*) &*source*, NULL, NULL);

cl\_int *errcode* = clBuildProgram(*program*, 1, &*device*, NULL, NULL, NULL); const char \*\**strings*, const size\_t \**lengths*, cl\_int \**errcode\_ret*) cl\_program clCreateProgramWithSource (cl\_context *context*, cl\_uint *count*,

cl\_int clBuildProgram (cl\_program *program*, cl\_uint *num\_devices*, const cl\_device\_id \**device\_list*, const char \**options*, void CL\_CALLBACK *\*pfn\_notify),* void \**user\_data*)

CL\_CALLBACK *\*pfn\_notify(cl\_program program, void \*user\_data*) – функция обратного вызова

#### **OpenCL: определение точки входа**

cl\_kernel *kernel* = clCreateKernel(*program*, "kernel\_function\_name", NULL);

cl\_kernel clCreateKernel (cl\_program *program,* const char \**kernel\_name*, cl\_int \**errcode\_ret*)

 $k$ ernel void sum $($  global int  $x$ , int n,  $\alpha$  global int  $x$ res)

```
uint i,j, id=get_global_id(0), sz = get global_size(0);
int s = 0;
for (int i = id; i < n; i + = sz)
  s += x[i];
 atomic_add(&res[0], s);
```
{

}

#### **OpenCL: выделение памяти на ускорителе**

cl\_mem *x\_gpu* = clCreateBuffer( *context*, CL\_MEM\_READ\_WRITE | CL\_MEM\_COPY\_HOST\_PTR, n \* sizeof(x[0]), x, NULL );

cl\_mem clCreateBuffer (cl\_context *context*, cl\_mem\_flags *flags*, size\_t *size*, void \**host\_ptr*, cl\_int \**errcode\_ret*)

*cl\_mem\_flags*: CL MEM READ WRITE чтение / запись CL MEM WRITE ONLY **Полем** только запись CL MEM READ ONLY **только запись** CL\_MEM\_ALLOC\_HOST\_PTR выделение памяти в CPU

CL\_MEM\_USE\_HOST\_PTR использование памяти в CPU напрямую CL\_MEM\_COPY\_HOST\_PTR копирование данных из CPU в GPU

## **OpenCL: инициализация аргументов kernel-функции**

clSetKernelArg (*kernel*, 0, sizeof(*x\_gpu*), (void\*) &*x\_gpu*); clSetKernelArg (*kernel*, 1, sizeof(*n*), (void\*) &n);

cl\_int clSetKernelArg (cl\_kernel *kernel*, cl\_uint *arg\_index*, size\_t *arg\_size*, const void \**arg\_value*) *arg\_index – порядковый номер параметра*

#### **OpenCL: добавление задачи в очередь**

size\_t *gridSize* = 10; clEnqueueNDRangeKernel*(queue*, *kernel*, 1, NULL, &*gridSize*, NULL, 0, NULL, NULL); clFinish(queue);

//clEnqueueNDRangeKernel*(queue*, *kernel*, 1, NULL, &*gridSize*, NULL, 0, NULL,&event); //clWaitForEvents(1, &event);

cl\_int clEnqueueNDRangeKernel (cl\_command\_queue *command\_queue*, cl\_kernel *kernel*, cl\_uint *work\_dim*, const size\_t \**global\_work\_offset*, const size\_t \**global\_work\_size*, const size\_t *\*local\_work\_size*, cl\_uint *num* events in wait list, const cl\_event \**event\_wait\_list*, cl\_event \**event*) *work\_dim* – размерность пространства Work-item (рабочих)

#### **OpenCL: копирование данных из памяти ускорителя**

clEnqueueReadBuffer*( queue, res\_gpu, CL\_TRUE, 0, res\_size, res\_cpu, 0, NULL, NULL);*

cl\_int clEnqueueReadBuffer (cl\_command\_queue *command\_queue*, cl\_mem *buffer*, cl\_bool *blocking\_read*, size\_t *offset*, size\_t *cb*, void \**ptr*, cl\_uint *num\_events\_in\_wait\_list*, const cl\_event \**event\_wait\_list*, cl\_event \**event*)

## **Проверка ошибок**

```
#define checkError(func) \
if (errcode != CL_SUCCESS){\
printf("Error in " #func "\nError code = %d\n", errcode);\
exit(1);}
#define checkErrorEx(command) \
command; \
checkError(command);
```
# **OpenCL: замеры времени**

clEnqueueNDRangeKernel*(queue*, *kernel*, 1, NULL, &*gridSize*, NULL, 0, NULL, &event); clWaitForEvents(1, &event); checkErrorEx*(errcode =* clGetEventProfilingInfo*(event, CL\_PROFILING\_COMMAND\_START, sizeof(time\_start), &time\_start, NULL));* checkErrorEx*(errcode =* clGetEventProfilingInfo*(event, CL\_PROFILING\_COMMAND\_END, sizeof(time\_end), &time\_end, NULL)); tgpu = (double)(time\_end - time\_start)/1e9;*

cl\_int clGetEventProfilingInfo (cl\_event *event*, cl\_profiling\_info *param\_name*, size\_t *param\_value\_size*, void \**param\_value*, size\_t param\_value\_size\_ret)

# **Сборка программы**

Если CUDA SDK устанавливалась с сайта NVIDIA: gcc -std=c99 -L/usr/local/cuda/lib64 -I/usr/local/cuda/include main.c -lOpenCL -O2 -o proga

Если из репозитория:

gcc -std=c99 main.c -lOpenCL -O2 -o proga g++ -std=c++11 main.cpp -lOpenCL -O2 -o proga